*[Per la compilazione del modello, vedere il file "Modalità di compilazione dei Modelli"]*

*N.B.: Assolvere imposta di bollo*

## *OFFERTA ECONOMICA*

## **PROCEDURA APERTA PER LA CONCLUSIONE DI UN ACCORDO QUADRO PER LA GESTIONE E MANUTENZIONE DELLA SEGNALETICA LUMINOSA. CIG 7304253C3F**

## DICHIARAZIONE DI OFFERTA

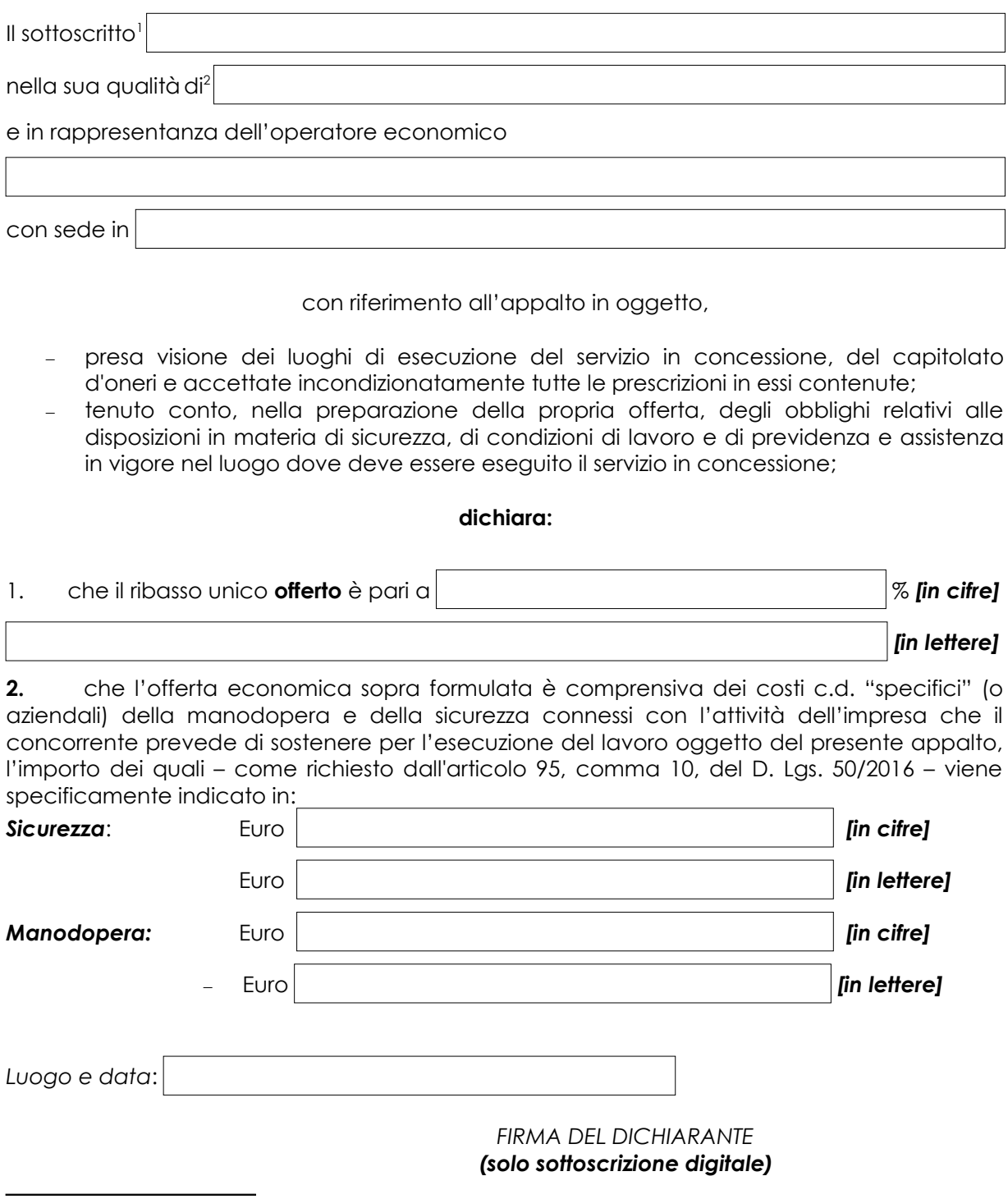

<span id="page-0-0"></span><sup>1</sup>Cognome e nome del rappresentante della società o del titolare dell'impresa individuale o di socio

<span id="page-0-1"></span><sup>2</sup>Carica rivestita (scegliere tra: titolare, Amministratore Unico, Presidente del Consiglio di Amministrazione, Amministratore Delegato, socio amministratore, socio accomandatario, institore, procuratore).